LUCCAS PROJETOS ENGENHARIA EM ESTRUTURAS METÁLICAS

## **5. COMBINAÇÕES DE CARGAS:**

### **Cargas Verticais:**

Carga Permanente <sup>+</sup> Sobrecarga <sup>=</sup> <sup>+</sup> 60 kg/m²

Carga Permanente <sup>+</sup> 40% Sobrecarga <sup>+</sup> Vento Sucção <sup>=</sup> <sup>+</sup> 21,5 (não haverá sucção);

**CLIENTE**

#### **Cargas Horizontais:**

Vento na Direção XX

Vento na Direção YY

Resumo Combinações de Cargas:

COMB1 <sup>=</sup> Peso Próprio <sup>+</sup> Sobrecarga <sup>e</sup> Vento XX;

COMB2 <sup>=</sup> Peso Próprio <sup>+</sup> Sobrecarga <sup>e</sup> Vento YY.

#### **6. VERIFICAÇÃO TERÇA TÍPICA:**

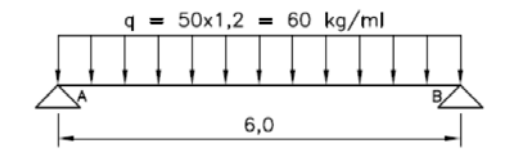

 $R_{MAX}$  = 60 x 6,0 / 2 = 180 kg

 $M_x = 60 \times 6.0^2 / 8 = 270$  kg.m

**PERFIL U 150x50x3,0: Wx= 30,6 cm³; Jx= <sup>230</sup> cm4; ry= 1,5 cm**.

Fbx=  $1400$  kg/cm<sup>2</sup>

fbx = 27000/30,6= 882 kg/cm<sup>2</sup>

fbx / Fbx <sup>=</sup> 0,63 <sup>&</sup>lt; 1 OK

 $\Delta x = (0.60x600^{4}) / (348x2.1x10^{6}x230) = 0.55$  cm = L/1000 </= L/350 OK

#### **7. CONSIDERAÇÕES PARA <sup>O</sup> PROCESSAMENTO:**

Os esforços foram processados pelo programa de análise estrutural SAP2000, considerando <sup>a</sup> geometria da estrutura e as cargas previstas nos itens <sup>a</sup> cima.

Foram consideradas ações de caráter permanente <sup>e</sup> acidental passíveis de atuarem na estrutura.

O desempenho estrutural foi avaliado tanto pelo ponto de vista da segurança no estado limite último, como no ponto de vista de utilização, avaliando <sup>a</sup> deformação dos elementos, fissuração <sup>e</sup> falhas que induzam <sup>a</sup> prejudicar <sup>a</sup> durabilidade.

Processamento <sup>e</sup> resultados conforme anexos <sup>a</sup> seguir

#### **Eixos Padrões Utilizados pelo Programa:**

Eixo X1 (x) <sup>=</sup> Eixo Horizontal;

Eixo X2 (y) <sup>=</sup> Eixo Horizontal;

Eixo X3 (z) <sup>=</sup> Eixo Vertical (normal ao plano formado pelos eixos X1 <sup>e</sup> X2).

LUCCAS PROJETOS ENGENHARIA EM ESTRUTURAS METÁLICAS

# **CLIENTE**

**8. ESQUEMA 3D DA COBERTURA:**

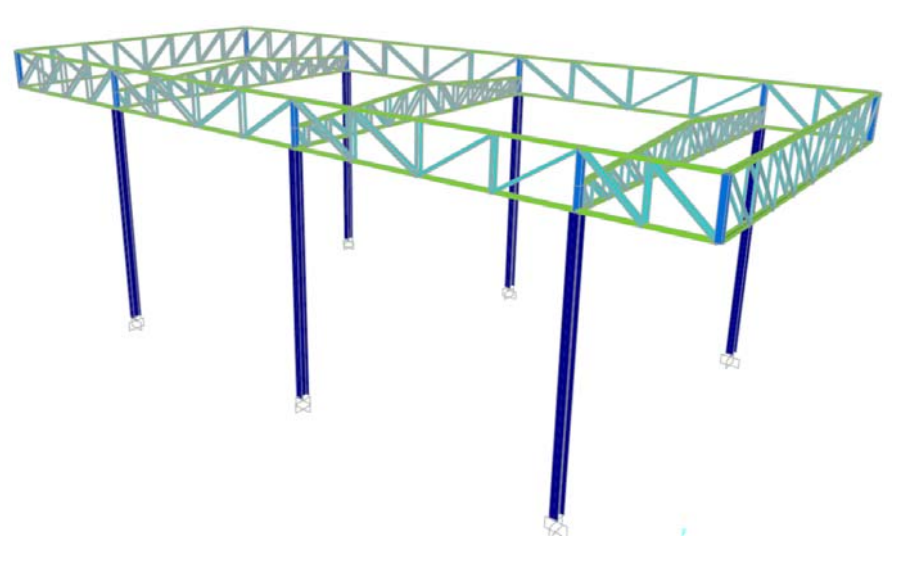

**9. CARGAS ATUANTES: PESO PRÓPRIO <sup>E</sup> SOBRECARGA:**

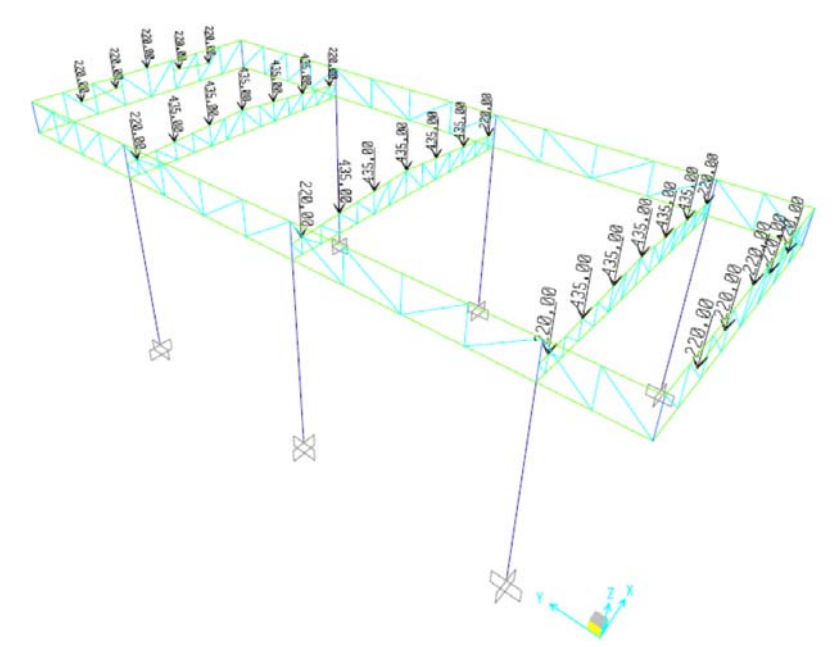